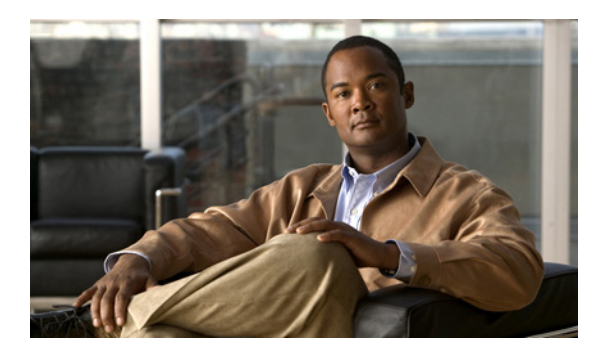

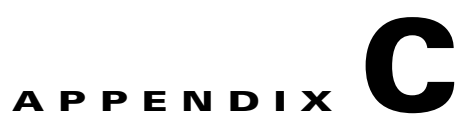

# **Backing up and Restoring BAMS**

**Revised: March 10, 2011, OL-11618-18**

### **Backup Utility**

The BAMS utility, **bamsbackup**, can be used to back up the current configuration files, all executable files and intermediate files (that is, incompletely processed files in the /output directories and checkpoint files). You can also specify whether to back up the billing files (BAMS output files and the archived CDR files from the PGW). You can specify to back up to a regular file or a tape device.

 $\mathcal{L}$ 

**Tip** Before you start the backup utility, check the directory /opt/CiscoBAMS/bin for the file ADMss. It should be present before starting **bamsbackup**.

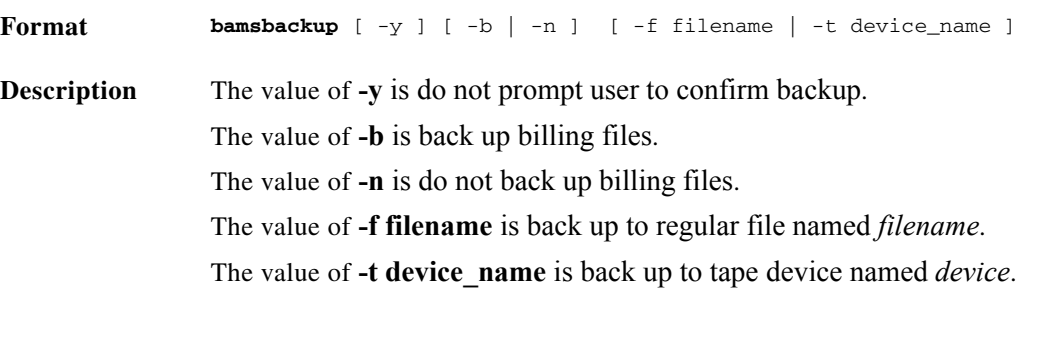

**Note** Only one of the -b/-n or -f/-t flags can be used in the same command.

**Example** \$ **bamsbackup** -b or -n parameter must be specified to indicate whether billing files are to be backed up: b) Back up billing files n) Do not back up billing files q) Quit Enter selection (b,n,q): **b** -f or -t parameter must be specified to indicate backup to file or tape device: f) Backup to file t) Backup to tape device q) Quit Enter selection (f,t,q): **f** Enter backup filename: /tmp/bamsbackup.12252004.cpio Backup filename specified: /tmp/bamsbackup.12252004.cpio \*\*\*\*\*\*\*\*\*\*\*\*\*\*\*\*\*\*\*\*\*\*\*\*\*\*\*\*\*\*\*\*\*\*\*\*\*\*\*\*\*\*\*\*\*\*\*\*\*\*\*\*\*\*\*\*\*\*\*\*\*\*\*\*\*\*\*\*\*\*\* The program /opt/CiscoBAMS/bin/bamsbackup will archive the following to the file /tmp/bamsbackup.12252004.cpio: 1) Current BAMS configuration files 2) All BAMS executables 3) All BAMS intermediate files 4) All BAMS billing output files Do you want to continue with bamsbackup (y/n)? **y** /opt/CiscoBAMS/bin /opt/CiscoBAMS/bin/ACC /opt/CiscoBAMS/bin/ADMal . . . 229280 blocks Backup successful. Program /opt/CiscoBAMS/bin/bamsbackup complete. All files archived to /tmp/bams backup.12252004.cpio

a ka

## **Restore Utility**

The **bamsrestore** utility restores BAMS 3.20 and later releases from any previously backed up files.

The restore utility prompts you to back up the current files, and proceeds only after a confirmation to do so.

The restore utility provides an option to restore files from a backup file or a tape device. The utility also provides an option to restore the billing output files.

**Tip** Before you start the restore utility, check the directory /opt/CiscoBAMS/bin for the file ADMss. It should be present before starting **bamsrestore**.

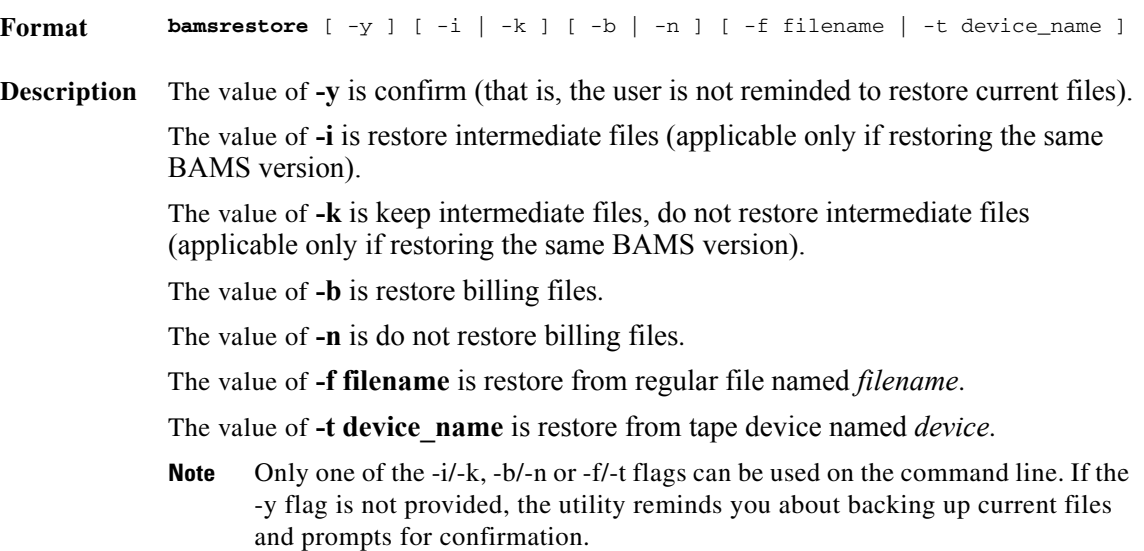

**Example** \$ **bamsrestore** -b or -n parameter must be specified to determine whether billing files are restored: b) Restore billing files n) Do not restore billing files q) Quit Enter selection (b,n,q): **b** -i or -k parameter must be specified to determine whether intermediate files are restored: i) Restore intermediate files k) Keep current intermediate files. Do not restore intermediate files q) Quit Enter selection (i,k,q): **k** -f or -t parameter must be specified to indicate restore from file or tape device: f) Restore from file t) Restore from tape device q) Quit Enter selection (f,t,q): **f** Enter restore filename: /tmp/bamsbackup.12252004.cpio Restore filename: /tmp/bamsbackup.12252004.cpio Current BAMS Version = 3.20 /opt/CiscoBAMS/bin/ADMss 229280 blocks BAMS restore VERSION = 3.20 Current BAMS Version 3.20 is the same as the restore version of 3.20. \*\*\*\*\*\*\*\*\*\*\*\*\*\*\*\*\*\*\*\*\*\*\*\*\*\*\*\*\*\*\*\*\*\*\*\*\*\*\*\*\*\*\*\*\*\*\*\*\*\*\*\*\*\*\*\*\*\*\*\*\*\*\*\*\*\*\*\*\*\*\* The program /opt/CiscoBAMS/bin/bamsrestore will restore the following from the file /tmp/bamsbackup.12252004.cpio: 1) Current BAMS configuration files 2) All BAMS executables 3) All BAMS billing output files \* Current BAMS intermediate files will be kept. Intermediate files \* will not be restored from /tmp/bamsbackup.12252004.cpio Before restoring from /tmp/bamsbackup.12252004.cpio, the current BAMS files should be backed up using the utility 'bamsbackup'. Do you want to continue with bamsrestore (y/n)? **y** Saving current intermediate files since restore from FILES\_DIR will overwrite these /opt/CiscoBAMS/files/s01/acc\_checkpt /opt/CiscoBAMS/files/s01/cor\_checkpt /opt/CiscoBAMS/files/s02/acc\_checkpt 20 blocks Restoring files from /tmp/bamsbackup.12252004.cpio ...229280 blocks Restore successful.

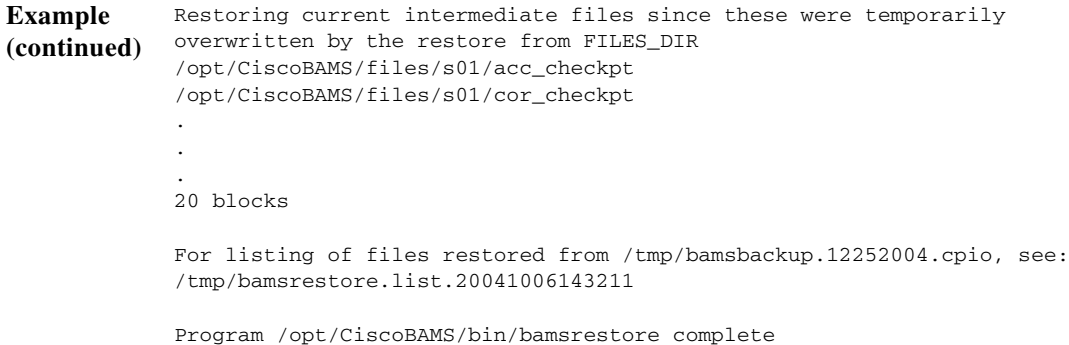

#### **Restoring the Same BAMS Release as the Current BAMS**

The restore utility prompts you whether to restore the intermediate files and billing files.

If you want to restore intermediate files, the restore utility removes the current intermediate files in the output directory and the checkpoint files, then restores intermediate files from the backup version.

If you do not want to restore intermediate files, then only executable and configuration files are restored. The current intermediate files are not touched.

#### **Restoring a Different BAMS Release than the Current BAMS**

The restore utility removes the current intermediate files in the output directory and the checkpoint files, then restores intermediate files from the backup version.

П